# **DELL**Technologies

# **TechDirect**

Independientemente de si el departamento informático gestiona un sistema único o un centro de datos completo, el hecho de pasar de una estrategia de reparación de averías a una estrategia de transformación empresarial constituye un reto. Los responsables de TI necesitan tecnología y herramientas que ofrezcan visibilidad integral, información práctica y una experiencia flexible que les ayude a maximizar su éxito. Con [TechDirect](https://tdm.dell.com/portal), hemos simplificado y optimizado su experiencia informática ofreciéndole los resultados que necesita a través de un portal de autoservicio moderno e inteligente con conectividad basada en IA. Si siente la presión de tener que mantener la productividad de los usuarios y los sistemas, TechDirect es la solución que estaba buscando, ya que proporciona una sola vista en la que puede ver el panorama general y lo que está pasando en todo su parque informático, en cualquier momento y lugar.

# **Conecte su parque informático de PC**

Siga un tutorial paso a paso para conectar SupportAssist a su parque informático de PC y acceder a las funciones basadas en telemetría de ProSupport Suite.

## **Conecte su infraestructura de TI**

Descubra de primer mano cómo funciona la tecnología de puerta de enlace de conexión segura. Explore nuevas instalaciones, actualizaciones desde soluciones antiguas, el panel de gestión de la puerta de enlace y el administrador de directivas.

## **Recursos para usuarios de TechDirect**

Materiales de formación, preguntas frecuentes, guías de usuario, certificaciones

y mucho más para mantener su productividad.

**[RECURSOS](https://www.dell.com/support/contents/en-us/article/product-support/self-support-knowledgebase/software-and-downloads/support-assist/SupportAssist-for-business-pc)** 

Pase del mantenimiento a la innovación con la única solución de asistencia integral que necesita.

#### **[COMPILAR E](https://www.youtube.com/watch?v=n-CEHYYT0WI&list=PL2nlzNk2-VMECD29vxvV9zx6Uu6KmvJWY&index=7)  [IMPLEMENTAR](https://www.youtube.com/watch?v=n-CEHYYT0WI&list=PL2nlzNk2-VMECD29vxvV9zx6Uu6KmvJWY&index=7)**

- **[SupportAssist for Business PCs](https://www.dell.com/en-us/dt/services/support-deployment-technologies/support-assist-for-PCs.htm)**
- Puerta de enlace de conexión [segura](https://www.dell.com/en-us/dt/services/support-deployment-technologies/secure-connect-gateway.htm#tab0=0&tab1=0)
- [ProSupport Suite for PCs](https://www.dell.com/en-us/dt/services/support-services/prosupport-client-suite.htm)
- [ProSupport Enterprise Suite](https://www.dell.com/en-us/dt/services/support-services/prosupport-enterprise-suite.htm#accordion0)

Gestione cada detalle de su parque informático de PC y dispositivos de infraestructura, desde la gestión de proyectos hasta la planificación, configuración e implementación con más rapidez y menos esfuerzo. Conozca nuestras ofertas:

- **[Únase a un seminario web](https://www.dell.com/en-us/dt/events/index.htm)** para conectar con TechDirect  $\bigcirc$
- **[Conexión y gestión con SupportAssist](https://www.dell.com/support/contents/en-us/article/product-support/self-support-knowledgebase/software-and-downloads/support-assist/SupportAssist-for-business-pc)** en TechDirect  $(\rightarrow)$
- **[Asset Recovery Services](https://democenter.dell.com/interactive/ITD-1419)** con TechDirect
- **[Implementación y autoservicio](https://interactive.delldemosonline.com/demo/?demoId=aab76880-6187-447d-abcd-f2398719ac7c&showGuide=true&showGuidesToolbar=false&showHotspots=true&isEmbed=false)** en TechDirect  $(\rightarrow)$
- • [ProDeploy Client Suite](https://www.dell.com/en-us/dt/services/deployment-services/prodeploy-client.htm)
- • [Servicios para proyectos](https://www.dell.com/en-us/dt/services/deployment-services/prodeploy-infrastructure-suite.htm)  [empresariales](https://www.dell.com/en-us/dt/services/deployment-services/prodeploy-infrastructure-suite.htm) para ProDeploy Infrastructure Suite
- • [Image Assist](https://www.dell.com/en-us/dt/services/support-deployment-technologies/image-assist.htm)
- • [Connected Provisioning](https://www.dell.com/en-us/dt/services/connected-provisioning.htm)

# $\bigotimes$

# Descubra los pilares del ciclo de vida

# Estamos a su disposición para ayudarle [Regístrese hoy mismo](https://tdm.dell.com/portal)

# Más información en **[Dell.com/TechDirect](https://www.dell.com/en-us/dt/services/support-deployment-technologies/tech-direct.htm#tab0=0&tab1=0)**

# Explorar recursos

Con nuestras detalladas **guías de introducción**

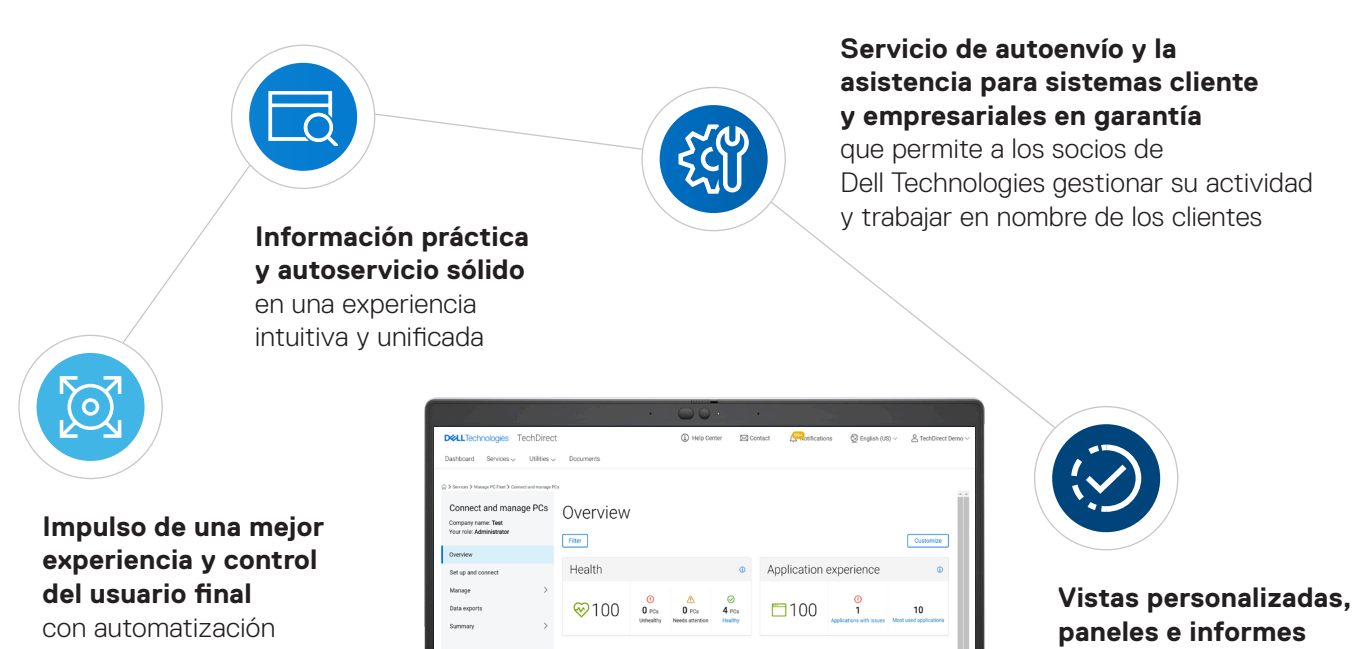

y asistencia basadas en IA

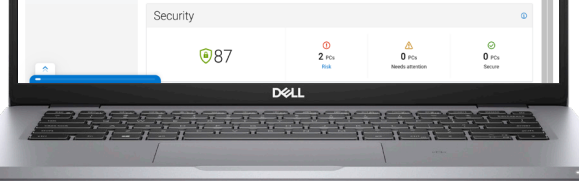

#### **bajo demanda**  para acelerar la resolución de problemas

#### **[RECICLAR](https://www.youtube.com/watch?v=EczMgoPCavc&list=PL2nlzNk2-VMECD29vxvV9zx6Uu6KmvJWY&index=9)  [Y RETIRAR](https://www.youtube.com/watch?v=EczMgoPCavc&list=PL2nlzNk2-VMECD29vxvV9zx6Uu6KmvJWY&index=9)**

Desde la implementación hasta la retirada, tenemos todo lo que necesita. Le ayudamos a retirar los equipos de TI de forma segura y sostenible, así como a obtener valor que puede invertir en futuras innovaciones. Conozca el valor de [Asset Recovery Services](https://www.dell.com/en-us/dt/services/support-deployment-technologies/tech-direct.htm#footnote-ref2&tab0=0&pdf-overlay=//www.delltechnologies.com/asset/en-us/services/deployment/educational-training/getting-started-asset-recovery-services-with-techdirect.pdf).

**[CONECTAR](https://interactive.delldemosonline.com/player/?demoId=b67e8301-54d2-4410-bd6e-af28bc9ae628&showGuide=true&showGuidesToolbar=true&showHotspots=true&isEmbed=false?ref=DemoCenter)** 

#### **[CONECTAR](https://interactive.delldemosonline.com/demo/?demoId=f235befb-3a21-4945-92d5-36854f31868d&showGuide=true&showGuidesToolbar=true&showHotspots=true&isEmbed=false?ref=DemoCenter)**

#### **[CONECTAR Y](https://www.youtube.com/watch?v=_dOu_sOOYFU&list=PL2nlzNk2-VMECD29vxvV9zx6Uu6KmvJWY&index=6)  [GESTIONAR](https://www.youtube.com/watch?v=_dOu_sOOYFU&list=PL2nlzNk2-VMECD29vxvV9zx6Uu6KmvJWY&index=6)**

Aproveche al máximo nuestra inteligencia de conectividad para lograr la visibilidad de todo su parque informático con información y actualización basadas en telemetría, desde dondequiera que esté. Explore nuestra oferta de servicios y tecnología de asistencia automatizada:

## **[ASISTENCIA](https://www.youtube.com/watch?v=vJP-FYJ0tk0&list=PL2nlzNk2-VMECD29vxvV9zx6Uu6KmvJWY&index=4)**

Consiga la asistencia que necesita cuando la necesite, solicite por su cuenta el envío de piezas de reemplazo y aumente la productividad de su equipo desde un solo panel de control personalizable. Tenemos todo lo que [necesita,](https://tdm.dell.com/portal) desde API para la integración del servicio de soporte técnico hasta un almacén de piezas in situ dedicado.

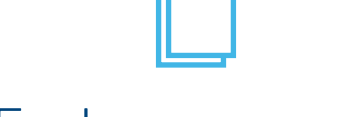

Copyright © 2021 Dell Inc. o sus subsidiarias. Todos los derechos reservados. Dell Technologies y otras marcas comerciales son marcas comerciales de Dell Inc. o sus filiales. Otras marcas comerciales pueden pertenecer a sus respectivos propietarios. El contenido y las posiciones mencionadas en este documento eran precisas en el momento de la publicación, febrero de 2023. Dell no ofrece garantías, expresas o implícitas, en esta infografía.

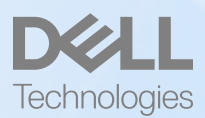